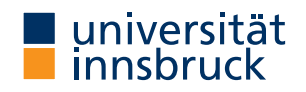

WS 2019/2020

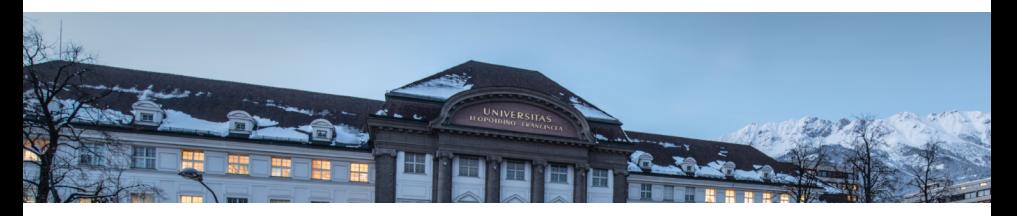

# [Functional Programming](http://cl-informatik.uibk.ac.at/teaching/ws19/fp/)

Part 8 – Input and Output

[Ren´e Thiemann](http://cl-informatik.uibk.ac.at/~thiemann) Benedikt Dornauer Maximilian W. Haslbeck Bart Keulen Florian Meßner Jonas Schöpf Vincent van Oostrom Xiang Zhang

[Department of Computer Science](http://informatik.uibk.ac.at/)

## <span id="page-1-0"></span>I/O: Input and Output

- aim: communicate with the user
	- ask user for inputs
	- print answers
	- outside the GHCI read-eval-print-loop
	- stand-alone programs that neither require ghc-installation nor Haskell knowledge of user
- I/O is not restricted to text-based user-I/O
	- reading and writing of files (e.g., compiler translates .hs to .exe, or .tex to .pdf)
	- reading and writing into memory (mutable state, arrays)
	- reading and writing of network channels (e.g., web-server and internet-browser)
	- start other programs and communicate with them
	- play/record sound, mouse-movements, ...

### An Initial Example

```
\bullet \leftarrow file: welcome\overline{10}.hs
 main = doputStrLn "Greetings! Please tell me your name."
    name <- getLine
    putStrLn $
      "Welcome to Haskell's IO, " ++ name ++ "!"
• compile it with GHC (not GHCI) via
  $ ghc --make welcomeIO.hs
• and run it
 $ ./welcomeIO # welcomeIO.exe on Windows
 Greetings! Please tell me your name.
 Homer # this was typed in
 Welcome to Haskell's IO, Homer!
• notes
    • putStrLn – prints string followed by newline
```
- getLine reads line from standard input
- new syntax: do and  $\le$ -

# I/O and the Type System

• consider

```
ghci> :l welcomeIO.hs
ghci> :t putStrLn
putStrLn :: String -> IO ()
ghci> :t getLine
getLine :: IO String
ghci> :t main
main :: IO ()
```
- IO a is type of I/O actions delivering results of type a (in addition to their I/O operations)
- examples
	- String  $\rightarrow$  IO () after supplying a string, we obtain an I/O action (in case of putStrLn, "printing")
	- IO () just  $1/O$  (in case of main, run our program)
	- IO String do some  $1/O$  and deliver a string (in case of getLine, user-input)

# Combining I/O Actions

- I/O actions can be combined
- core building block: bind (syntax >>=)  $(\gg)=)$  :: IO a -> (a -> IO b) -> IO b
- consider act  $1 \gg = \ x \rightarrow$  act 2
	- on evaluation, this expressions first performs action act\_1
	- the result of action  $act_1$  is stored in  $\overline{x}$
	- afterwards action  $act_2$  is performed (which may depend on x)
	- in total, both actions are performed and the result is that of  $act_2$

#### • example

```
putStrLn "hello" >>=
\backslash -> getLine >>=
\ name -> let answer = "hi " ++ name ++ "!" in
```
putStrLn answer

- result of first putStrLn is ignored
- the answer in let-expression is computed purely functional
- the type is IO (), that of the last I/O action putStrLn answer
- execution of actions if sequential, like in imperative programming

# **Do-Notation [Introduction to I/O](#page-1-0)**

• there is special syntax for combinations of binds, lambdas and lets  $\frac{d}{dx}$   $\leftarrow$  act  $\Rightarrow$  act  $\Rightarrow$   $\frac{d}{dx}$   $\Rightarrow$  do block block  $\frac{d}{d}$  act  $\frac{d}{d}$  = act  $\frac{d}{d}$  -> do block block  $\text{do} \text{ let } x = e$  = let  $x = e \text{ in } d$ o block block • putStrLn "hello" >>=  $\langle \rangle$  -> getLine >>=  $\ln m$  -> let answer = "hi " ++ name ++ "." in putStrLn answer can be written as do putStrLn "hello" name <- getLine  $let answer = "hi" + name ++ "." -- no "in"!$ putStrLn answer • as in let-syntax, do-blocks can also written via do  $\{ \ldots; \ldots; \ldots \}$ 

#### Further Notes

- inside do-block, order is important; I/O actions are executed in order of appearance; result of block is result of last action
- $x \le -a$  is not available outside I/O actions, in particular there is no function of type  $I_0$  a  $\rightarrow$  a which extracts the results of an action (of type  $I_0$  a) without being an action itself (result type a)
	- once we are inside an IO action, we cannot escape
	- strict separation between purely functional code and I/O
	- when IO a does not appear inside type signature, we can be absolutely sure that no I/O ("side-effect") is performed
- main :: IO () is the I/O action that is executed when running a compiled file via ghc --make prog.hs and then ./prog

#### Using Pure Code Inside I/O Actions

```
-- purely functional code
reply :: String -> String
reply name =
  "Pleased to meet you, " ++ name ++ ".\n\frac{1}{n} ++
  "Your name contains " ++ n ++ " characters."
  where
    n = show $ length name
-- invoked from I/O-part
main :: IO ()
main = doputStrLn "Greetings again. What's your name"
  name <- getLine
  let niceReply = reply name
  putStrLn niceReply
```
- invoking pure code inside I/O is easy
- the other direction is not possible

#### Some Predefined I/O Functions

- return ::  $a \rightarrow 10$  a turn anything into an I/O action
- System.Environment.getArgs :: IO [String] get command line arguments
- putChar :: Char -> IO () print character
- putStr  $::$  String  $\rightarrow$  IO () print string
- putStrLn :: String -> IO () print string followed by newline
- getChar :: IO Char read single character from stdin
- getLine :: IO String read line (excluding newline)
- interact :: (String -> String) -> IO () use function that gets input as string and produces output as string
- type FilePath = String
- readFile :: FilePath -> IO String read file content
- writeFile :: FilePath -> String -> IO ()
- appendFile :: FilePath -> String -> IO ()

#### Recursive I/O Actions

- branching and recursion is also possible with I/O actions
- example: implement getLine via getChar get\_line = do c <- getChar if  $c == \lq n'$  -- branching then return "" else do line <- get\_line -- recursion

return \$ c : line

Examples – Imitating Some GNU Commands

```
• cat.hs – print file contents
  import System.Environment (getArgs)
  main = do[file] <- getArgs
    s <- readFile file
    putStr s
• wc.hs – count number of lines/words/characters in input
  count s = n1 ++ " " ++ nW ++ " " ++ nC ++ "n"where nl = show $ length $ lines s
           nw = show $ length $ words s
           nc = show $ length s
  main = interact count• uniq.hs – omit repeated lines of input
  import Data.List(nub)
  -- nub :: Eq a => [a] -> [a] removes repeated entries
  main = interact (unlines . nub . lines)
• sort.hs – sort input lines
  \text{main} = \text{interact} (unlines . sort . lines)<br>\text{Test 8}-\text{Input} and Output
```
#### Laziness and I/O Actions

- consider a simple copying program  $main = do$ [src,dest] <- getArgs s <- readFile src writeFile dest s
	- readFile and writeFile are lazy; hence, even large files can be copied without fully loading them into memory
- laziness might lead to problems

 $main = do$ 

- [file] <- getArgs
- s <- readFile file

writeFile file (map toUpper s)

- since readFile is lazy, after s <- readFile file nothing is read
- but then the same file should be opened for writing; conflict, which will result in error during execution
- solution: more fine-grained control via file-handles which explicitly open and close files, see lecture Operating Systems

#### Higher-Order on I/O Actions

- foreach ::  $[a] \rightarrow (a \rightarrow I0 b) \rightarrow I0 ($ foreach  $\begin{bmatrix} 1 \\ 0 \end{bmatrix}$  io = return () foreach  $(a:as)$  io = do { io a; foreach as io }
- better cat.hs  $main = do$ files <- getArgs if null files then interact id else do foreach files readAndPrint where readAndPrint file = do s <- readFile file putStr s

### The I/O-monad

- bind and do-notation are not fixed to I/O
- there exists a more general concept of monads data Exp = Const Double | Div Exp Exp eval :: Exp -> Maybe Double eval (Const c) = return c eval (Div exp1 exp2) = do  $x1$  <- eval exp1  $x2$  <- eval exp2 if  $x2 == 0$ then Nothing else return  $(x1 / x2)$
- monads won't be covered here, but they are the reason why the Haskell literature speaks about the I/O-monad

# <span id="page-14-0"></span>**Connect Four** [Example Application: Connect Four](#page-14-0)

• aim: implement Connect Four, MB Spiele

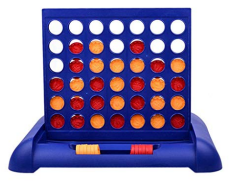

• with textual user interface 0123456

> ....... .XO.X.. .XOOOXO XOXOXOX OXXOXOO XXOXOOX

```
Player X to go
Choose one of [0,1,2,3,4,5,6]
```
#### Connect Four: Implementation

- clear separation between
	- user interface  $(1/O)$ 
		- ask for a move
		- print the current state
		- $\bullet$  . . .
	- game logic (purely functional code)
		- type to represent a state (board  $+$  next player)
		- perform a move
		- check for a winner
		- display a state as string
		- $\bullet$  . . .
	- naturally, both parts would be written as two separate modules; but to ease file-handling in exercises, everything will be in one file

#### Game Logic: Interface

- types: State, Move (instance of Show and Read) and Player
- constant init state :: State
- function show\_player :: Player -> String
- function show\_state :: State -> String
- function winning\_player :: State -> Maybe Player
- function valid moves :: State -> [Move]
- function drop\_tile :: Move -> State -> State
- class Read provides methods to convert Strings into other types
	- read :: Read a => String -> a
	- readMaybe :: Read a => String -> Maybe a import of module Text.Read required
	- examples
		- $(\text{read } " (41, True) " : : (Integer, Bool)) = (41, True)$
		- $(\text{read } " (41, True) " :: (Integer, Integer)) = error ...$
		- (readMaybe "1" :: Maybe Integer) = Just 1
		- (readMaybe "one" :: Maybe Integer) = Nothing

# User Interface **[Example Application: Connect Four](#page-14-0)**

```
-- interface of game logic: init_state, show_state,
```
show\_player, winning\_player, valid\_moves, drop\_tile

```
main = doputStrLn "Welcome to Connect Four"
   game init_state
 game state = do
   putStrLn $ show_state state
   case winning_player state of
     Just player ->
       putStrLn $ show_player player ++ " wins!"
     Nothing -> let moves = valid_moves state in
       if null moves then putStrLn "Game ends in draw."
       else do
         putStr $ "Choose one of " ++ show moves ++ ": "
         move_str <- getLine
         let move = read move_str
         game (drop_tile move state)
(DCSUIBK) Part 8 – Input and Output 18/24
```
#### Game Logic: Encoding a State and Initial State

```
type Tile = Int -- 0, 1, or 2
type Player = Int -- 1 and 2
type = Int - column number
data State = State Player [[Tile]] -- list of rows
empty :: Tile
empty = 0num_rows, num_cols :: Int
num_{rows} = 6num cols = 7start_player :: Player
start_player = 1
init_state :: State
init_state = State start_player
  (replicate num_rows (replicate num_cols empty))
```
Game Logic: Valid Moves and Displaying a State Application: Connect Four

```
valid_moves :: State -> [Move]
valid_moves (State _ rows) =
 map fst . filter ((== empty) . snd) . zip [0..]$ head rows
```

```
show_player :: Player -> String
show_player 1 = "X"show_player 2 = "0"
```

```
show_tile :: Tile -> Char
show_tile t = if t == empty then '.'else head $ show_player t
```

```
show_state :: State -> String
 show_state (State player rows) = unlines $
     map (head . show) [0 \tdots \tnum_{cols} - 1]:
     map (map show_tile) rows
      + ["\nPlayer " + show_player player + " to go"]
(DCSUIBK) Part 8 - Input and Output 20/24
```
#### Game Logic: Making a Move

```
other_player :: Player -> Player
other_player = (3 -)
```

```
drop_tile :: Move -> State -> State
drop_tile col (State player rows) = State
  (other_player player)
  (reverse $ drop_aux $ reverse rows)
    where
      drop_aux (row : rows) =
        case splitAt col row of
         (first, i : last) \rightarrowif i == empty
             then (first ++ player : last) : rows
             else row : drop_aux rows
```

```
Game Logic: Winning Player
winning_row :: Player -> [Tile] -> Bool
winning_row player [] = False
winning_row player row = take 4 row == replicate 4 player
  || winning_row player (tail row)
transpose ([] : ] = []transpose xs = map head xs: transpose (map tail xs)
winning_player :: State -> Maybe Player
winning_player (State player rows) =
 let prev_player = other_player player
      long_{rows} = rows ++ transpose rows -- ++ diags rows
    in if any (winning_row prev_player) long_rows
      then Just prev_player
      else Nothing
```
#### Connect Four: Final Remarks

- implementation is quite basic
	- diagonal winning-condition missing
	- crashes when invalid moves are entered
	- no iterated matches
- exercise: improve implementation

#### Course: Final Remarks

- interested in functional programming? then think about attending
	- term rewriting
	- program verification
- acknowledgement: I'm grateful to Christian Sternagel, in particular for giving me complete access to his course on functional programming, so that I could easily reuse several of his slides